# **NEW YORK CITY COLLEGE OF TECHNOLOGY**

### OF THE CITY UNIVERSITY OF NEW YORK

Department of **Mechanical Engineering** 

**Final Report**

Group Project

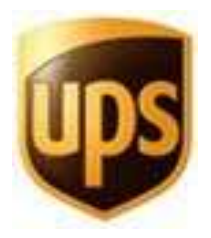

Professor: Maya Date: December 16, 2010 Simulation and Visualization - IND 3350 Student: Shaul Ranglin Jude Francis Kyant Chow

### **Table of Contents**

### **Title Page**

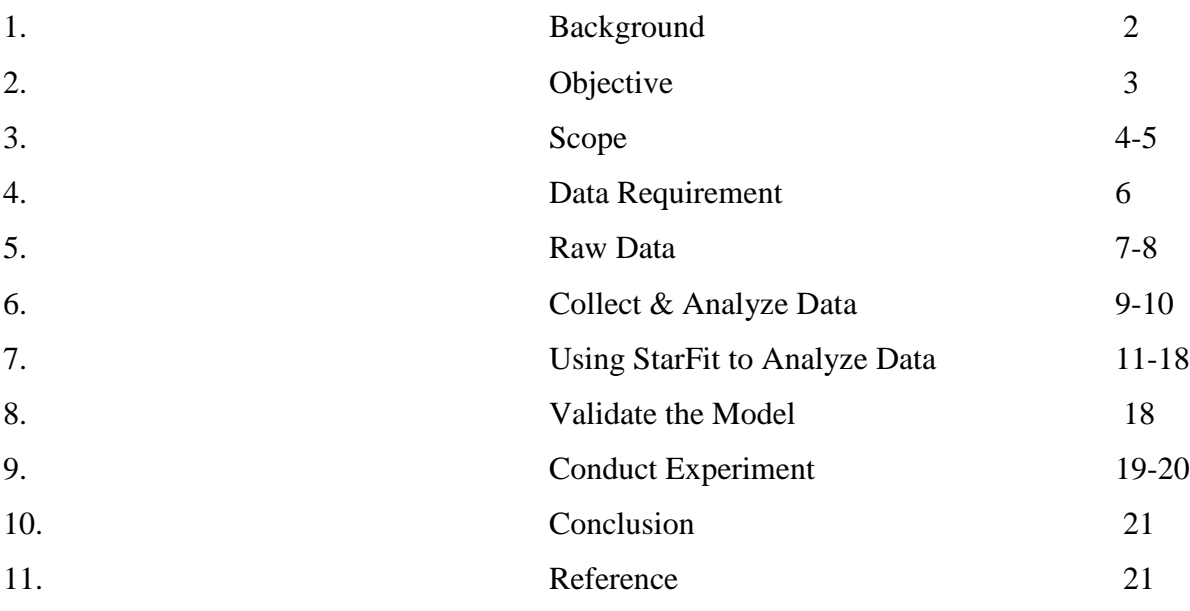

### **Background**

UPS is a package delivery company that started in 1907. As of 2009, it has grown into a \$45.3 billion industry. There approximately 330,600 employees in the US and 70,000 internationally. UPS ships and delivers about 19.3 million packages and documents worldwide on daily basis.

UPS has taken the responsibility of being one of the top leaders in logistics and distribution. Logistics is the procurement, distribution, maintenance, and replacement of resources. The fulfillments that UPS has taken in logistics are:

- cross-docking
- pick and pack
- kitting
- final-stage assembly, configuration and programming
- store ready services
- order management
- vendor-managed inventory
- critical order fulfillment

Order fulfillment the important task of taking a customer's package into a warehouse facility and into the distribution network. This includes carrying out activities that are direct or indirect. These include stocking, receiving, processing, and shipping orders and customer support. UPS has also taking into account their system metrics. Warehousing and inventory management are part of utilization of personnel and queue levels.

UPS has recognized that there are three main factors that are driving new changes in the way companies view their supply chains and distribution centers: new technologies that are available, new transportation services, and customer demands. The pressure to reduce cost expenses are lead to believe that it will preserve "shrinking margins" and to respond to growth and competition that is happening worldwide. The need to provide higher level of customer service is also in demand. Customers want to know more about the system metrics (e.g. valueadded services, delivery time, transactions) of the warehousing and distribution. Another demand is to enhance the responsiveness and reduce assets and costs.

### **Objectives**

The simulation that is being studied is a local UPS facility. The facility is a warehouse distribution center used to receive all packages from local UPS stores, separate packages, and ship to their right destination. Simulation software was used to simulate the locations, entities, resources, and paths of the facility. It also was used to describe the structural data, operational data and numerical data. The simulation was scheduled based on a week day to obtain the productivities and output statics. The main purpose of evaluating the local facility is to improve the work flow planning, and product scheduling, processing time and the number of entities that process through the facility. In order for it to be considered successful, the simulation needs to be able to meet specific terms in these general categories:

- Identify the layout information about the facility.
- Identify the sequence of processing activities such as receiving area, cargo area and shipping areas and find the best layout based on minimizing travel time.
- Describe the data requirement in level of details.
- Determine what kind of machineries and tools are needed to meets the best performance for our objectives and the best speed to operate these machines in effective way.
- Improve the production scheduling and productivity improvement by using an idea of technology perspective views and computerizing.
- Analyze the overall flow of the system that needed to meet required production levels and time consumption.
- Come out with two different variations of the original configuration in order to improve the processing time of the entities.

### **Scope**

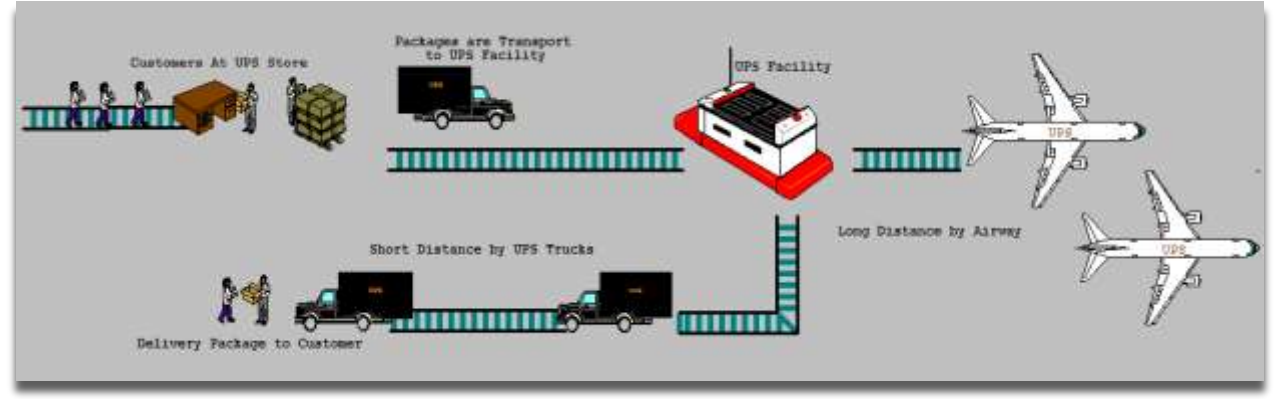

### *Figure (1): Overall UPS Layout*

The general process for domestic and some international packages in UPS first include the customer dropping an item off at a UPS store. The item is packaged, if not already, and an employee puts a smart label on the package. The smart label has barcodes that contain the information of the package and where the destination is. It scanned numerous times during every step of the way to the destination so that a computer can keep track of the package. After the package leaves the store, it travels by truck to a local warehouse facility. At the facility, packages go through sorting for domestic and international destinations. Packages that are travel over 200 miles are transported to regional sites where they are loaded onto planes. (Figure 1)

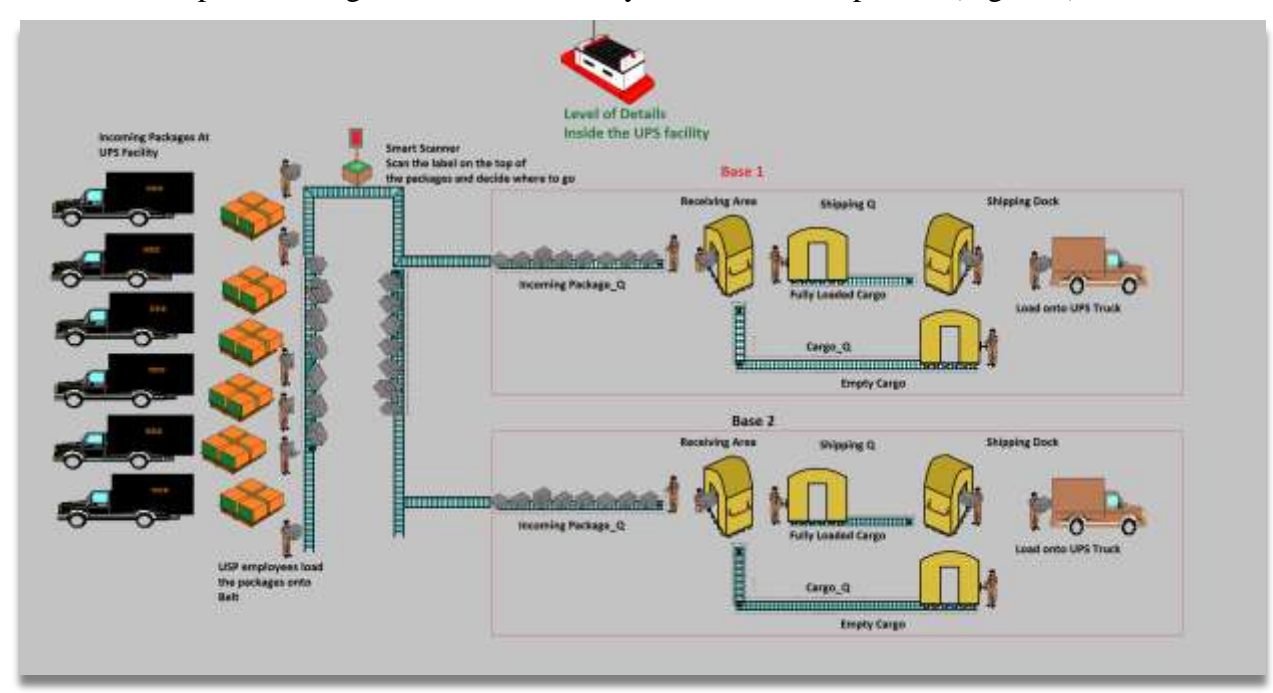

*Figure (2): Overall system flow inside the local Facility*

Figure (2) provides brief information about the UPS warehouse distribution. The warehouse distribution center has different processes and activities. The first area is the receiving area, where packages and envelops of different sizes are unload out trucks and transported to the storage area. Next the packages are loaded onto the conveyor belt that is programmed with cameras and sensors that help to guide the package in the right destination. If the destinations are over 200 miles the packages will be transported by plane, otherwise, they are delivered by UPS trucks. If the destination is less than 200 miles, the packages are sent to Local Receiving Areas which has 19 subdivision areas. These packages are loaded into Cargo Carries in the Cargo Area. Then the workers transport the fully loaded packages to the Shipping Area. Finally, the UPS employees load the packages out of cargo into trucks for shipping.

The system will be narrowed down and scoped so that there will be a concentration on the Local Receiving Areas, Cargo Areas and Shipping Area. There will be 19 subdivision locations in the Receiving Area, and interest will be taken on that one location. Different size packages and envelopes are coming into the system, however only the volume of packages will be considered.

### **Requirements**

The data can be categorized as structural data, operational data, and numerical data:

Structural data involves all the objects in the facility to be modeled. Structural information describes the layout of the local facility as well as identifying the items that are processed. System elements are incoming packages, UPS employees, and locations such as receiving area, cargo area, and shipping dock.

Operational data explains how the warehouse operates and it consists of all the logical information about the system such as routing, schedules, and downtime. Incoming packages are coming into the Receiving areas and employees combine 162 packages to single entities. Employees load onto Empty Cargo and ship to shipping dock.

Numerical data provides quantitative information about the system. The amount of volume of packages that arrive and ship out of the system on a weekday needs to be determined. Also, it requires the arrival rate of incoming package which is done by automatic machines. For example, the packages are coming into Receive Areas every second or 1 minute. Data is needed to define the number of UPS employees are considered necessary to meet the best performance objectives. The number of UPS employees depends on specified location. For example, there will be two employees at receiving area, one employee at Cargo area, and three at the shipping dock.

Other system data has to determine the time and resource requirements for each operation and activity. With this data the amount of time is needed to see how long it takes to combine 162 packages, load packages onto Cargo, cargo travel times, and unload and loading the packages at shipping dock.

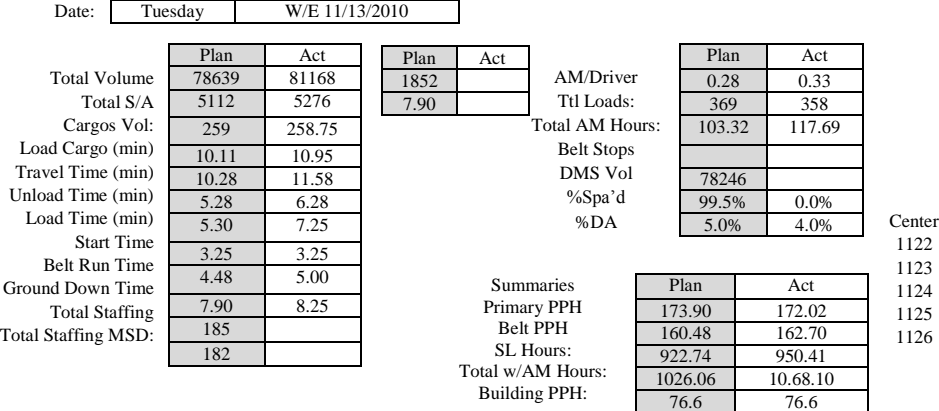

Building PPH:

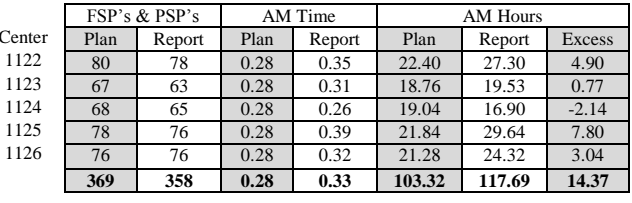

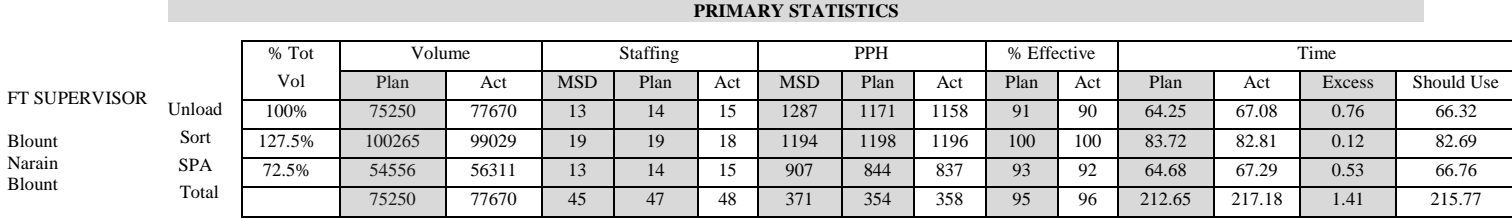

76.6 76.6

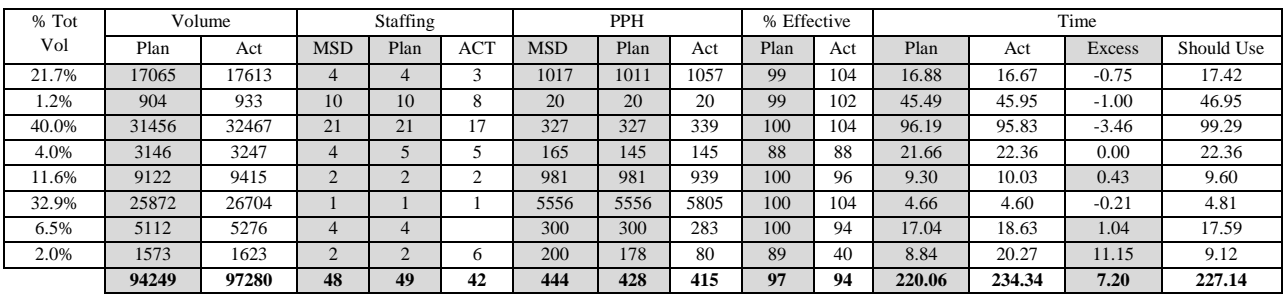

#### **BELT STATISTICS**

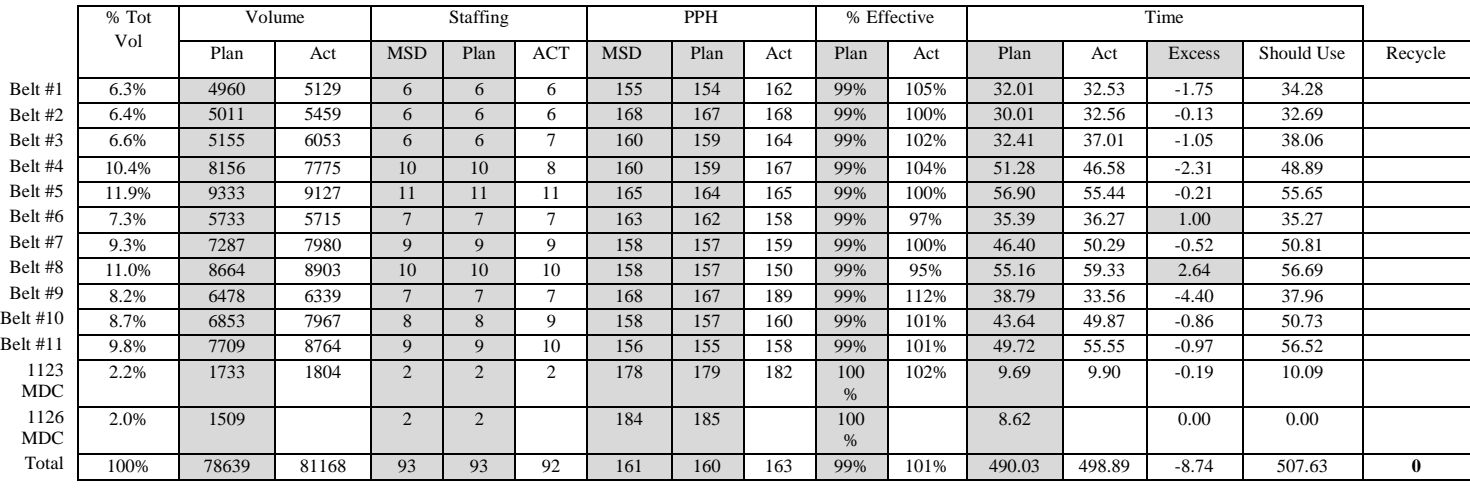

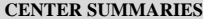

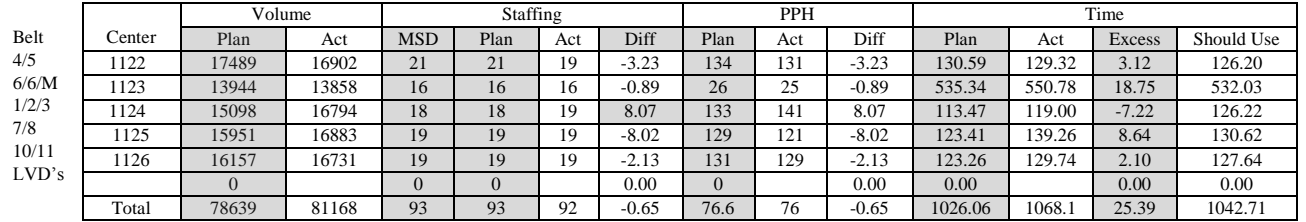

#### **BELT # 1 STATISTICS**

` Time

Belt 4/5 6/6/M

1/2/3 7/8 10/11

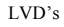

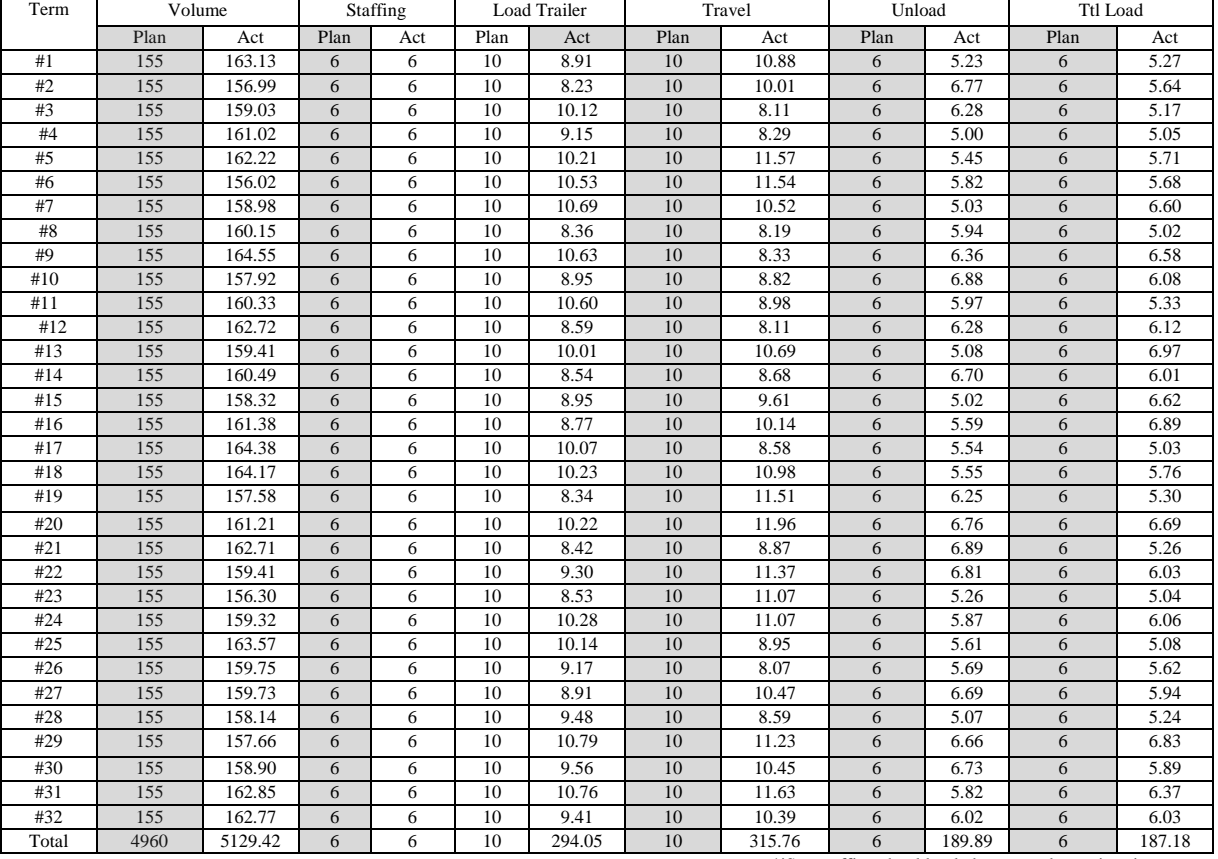

\*iSpa staffing should only be counted once in primary

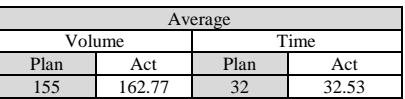

#### **CENTER SUMMARIES**

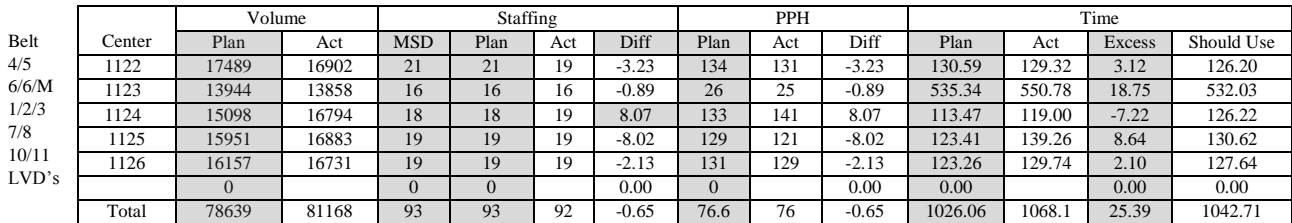

Total Staffing

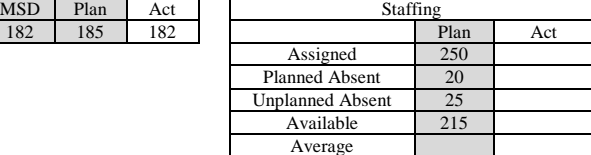

### **Collect and Analyze Data**

### *Structural Data*

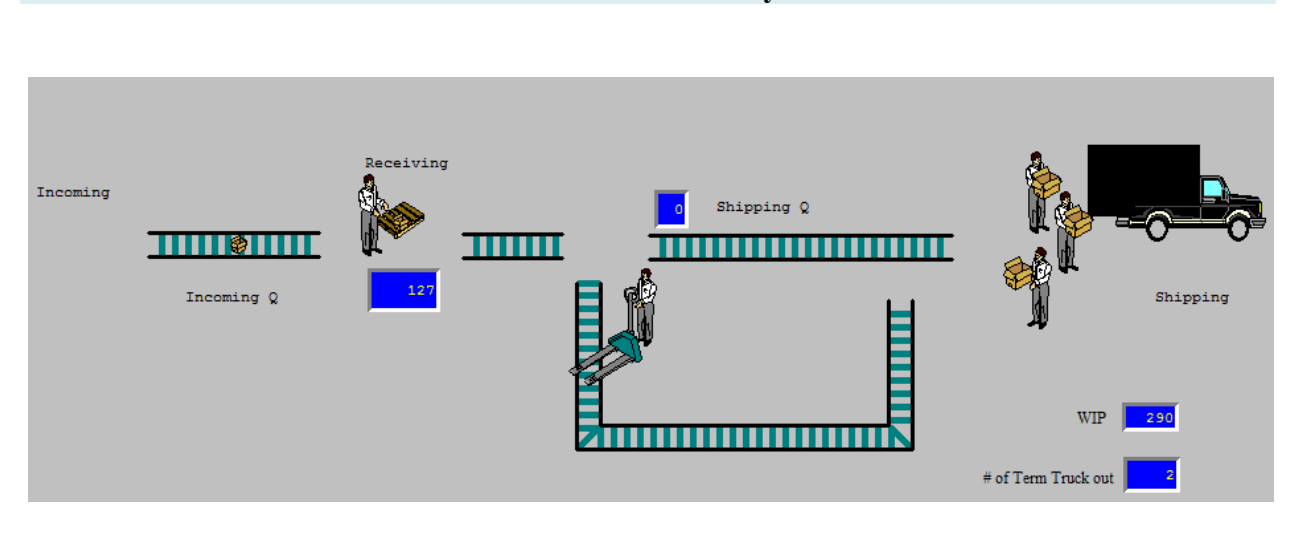

#### **UPS Warehouse's Layout**

#### **Figure 3**

In the simulation the packages will be the entities and incoming quantities represent the volumes. The total volume will be 78,639 and distribute to 19 bases according to their destinations. Our group will focus only base 1 and it has Initial Volume of 5129. Time is based on 16 hours consumptions which is two shifts. There will be five locations such as Incoming Package\_Q, Receiving Area, Shipping\_Q, Shipping Dock and Cargo\_Q. Resources are UPS employers who will perform the task in the system. The total staffing in base one is six employees. Two employers in Receiving Areas are loading packages into Cargo container, and one worker will move the full loaded cargo to shipping dock. Three employers are in Shipping Dock, 2 are unloading and 1 is loading packages into UPS truck. The same person who brings the full load cargo to shipping dock will bring back empty cargo back to receiving area.

### *Process Description for UPS Warehouse Distribution*

The total initial volumes at Receiving Area are 5129, and 2 employees start to load the average of 162 packages onto empty Cargos and it takes about 10 minutes, and when the full

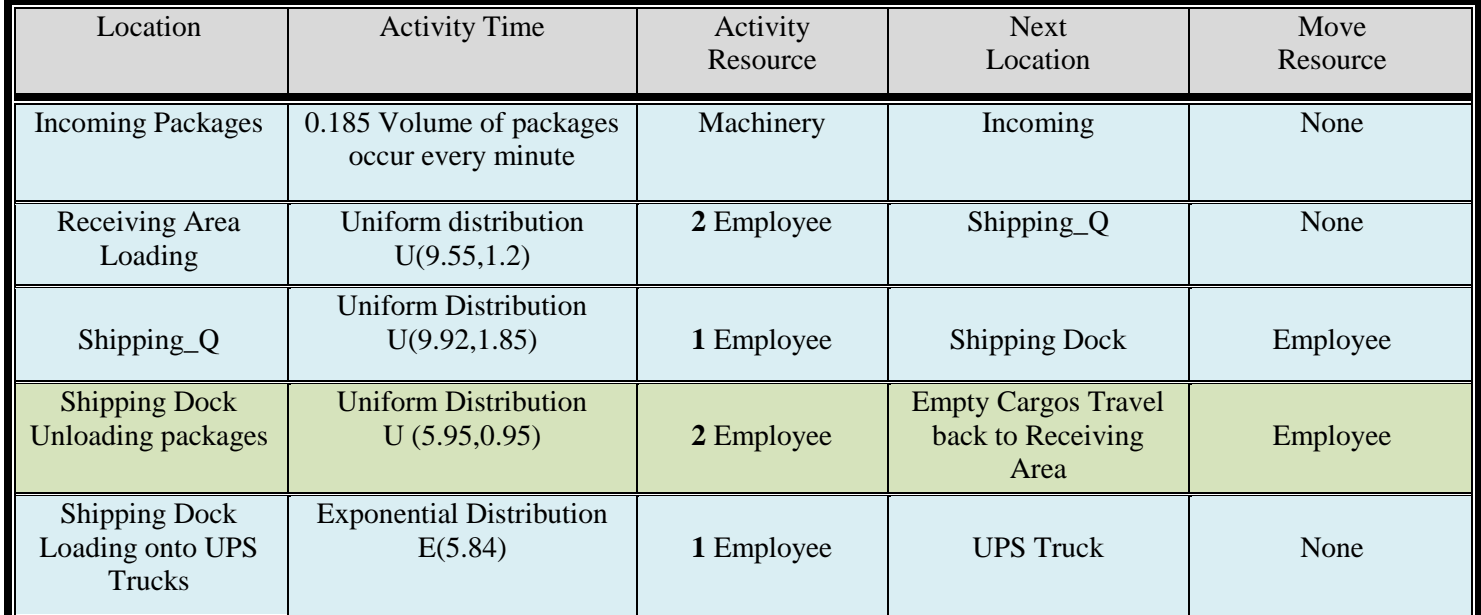

loaded cargo departure to shipping\_Q, the workers continue to load the packages into another empty cargo. One worker beings to move the full loaded Cargo to Shipping Dock and the travel time is about the average of 10 minutes. After the Cargo is dropped, the extra empty cargo is returned to the receiving area. Two employees at Shipping Dock are unloading the packages from the Cargos and it takes about the average of 6 minutes. One employee starts to load the packages onto a waiting truck and its loading time is about the average of six minutes.

### Using **StarFit** to analyze Raw Data

### **1. Statistical Analysis of Numerical Data**

## *I. Receiving Area has (19 Bases)*

### **Base 1**

Employers load the incoming packages (average of 162 volumes) onto empty Cargos and observed loading packages volume

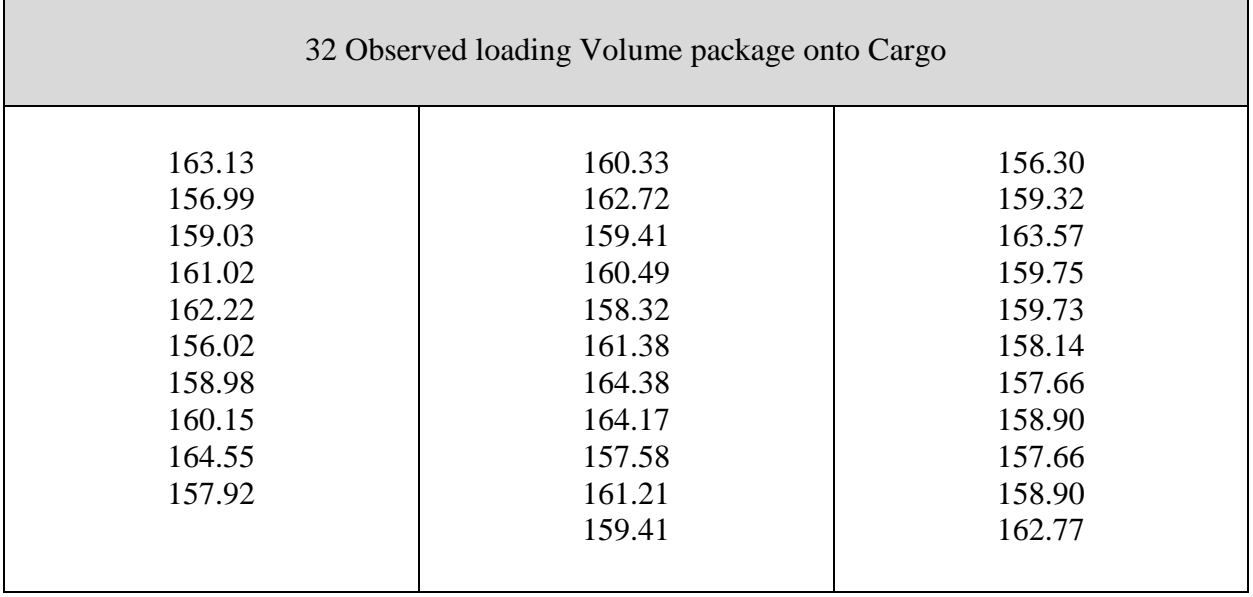

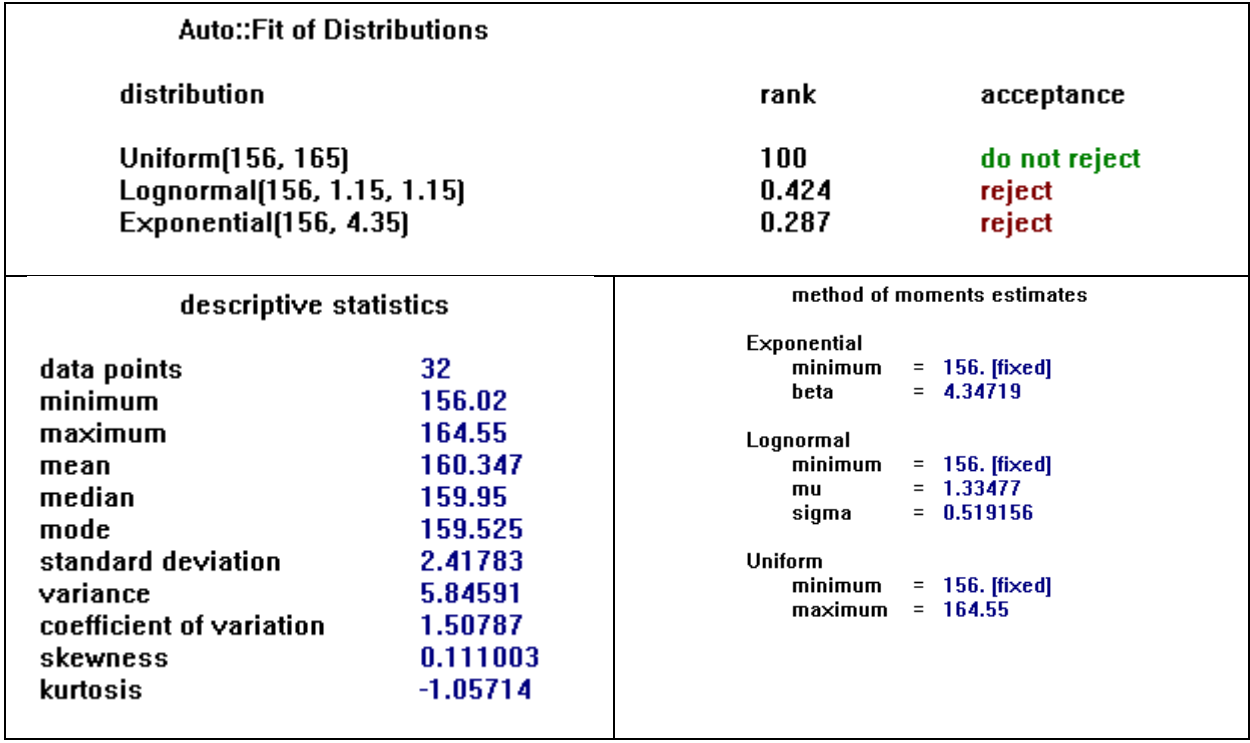

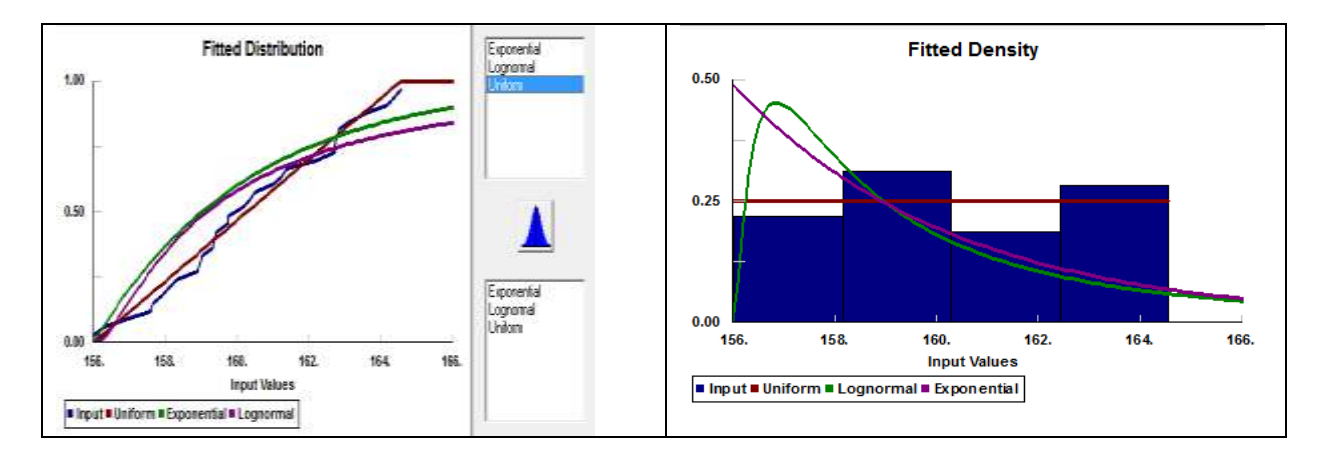

### *II. Receiving Area*

Employers load the incoming packages (average of 162 volumes) onto empty Cargos and observed loading time in minutes

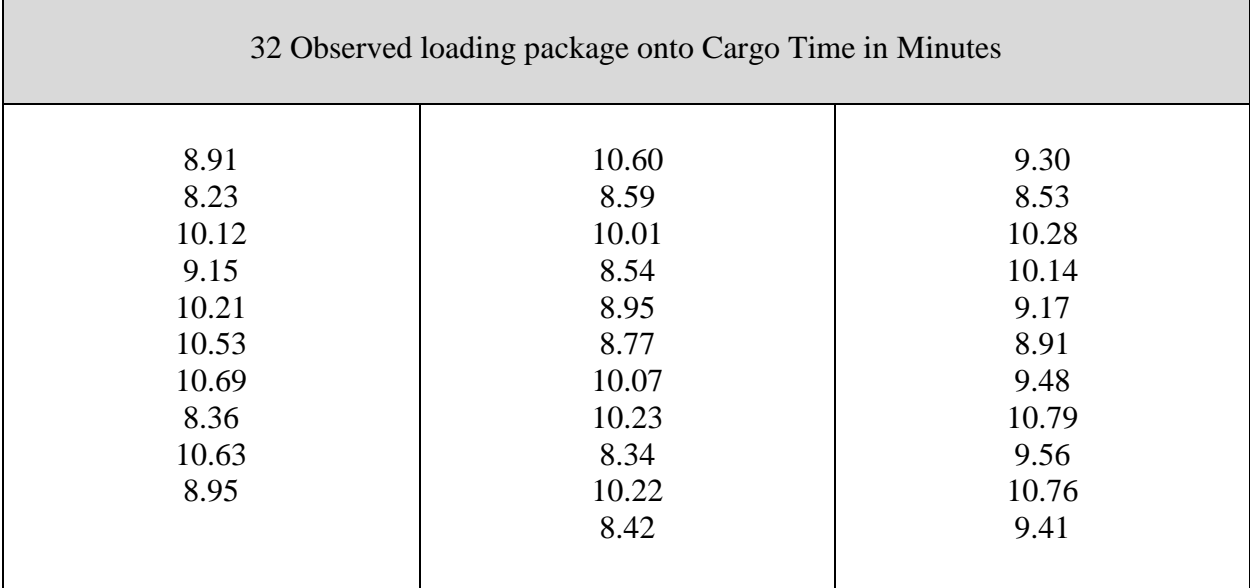

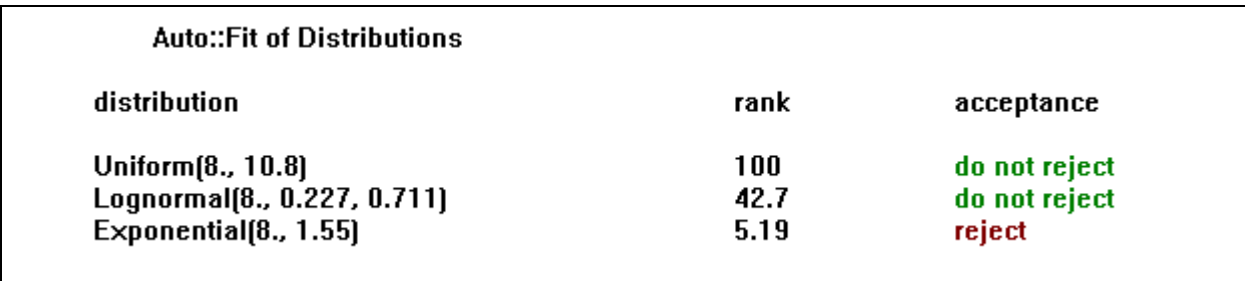

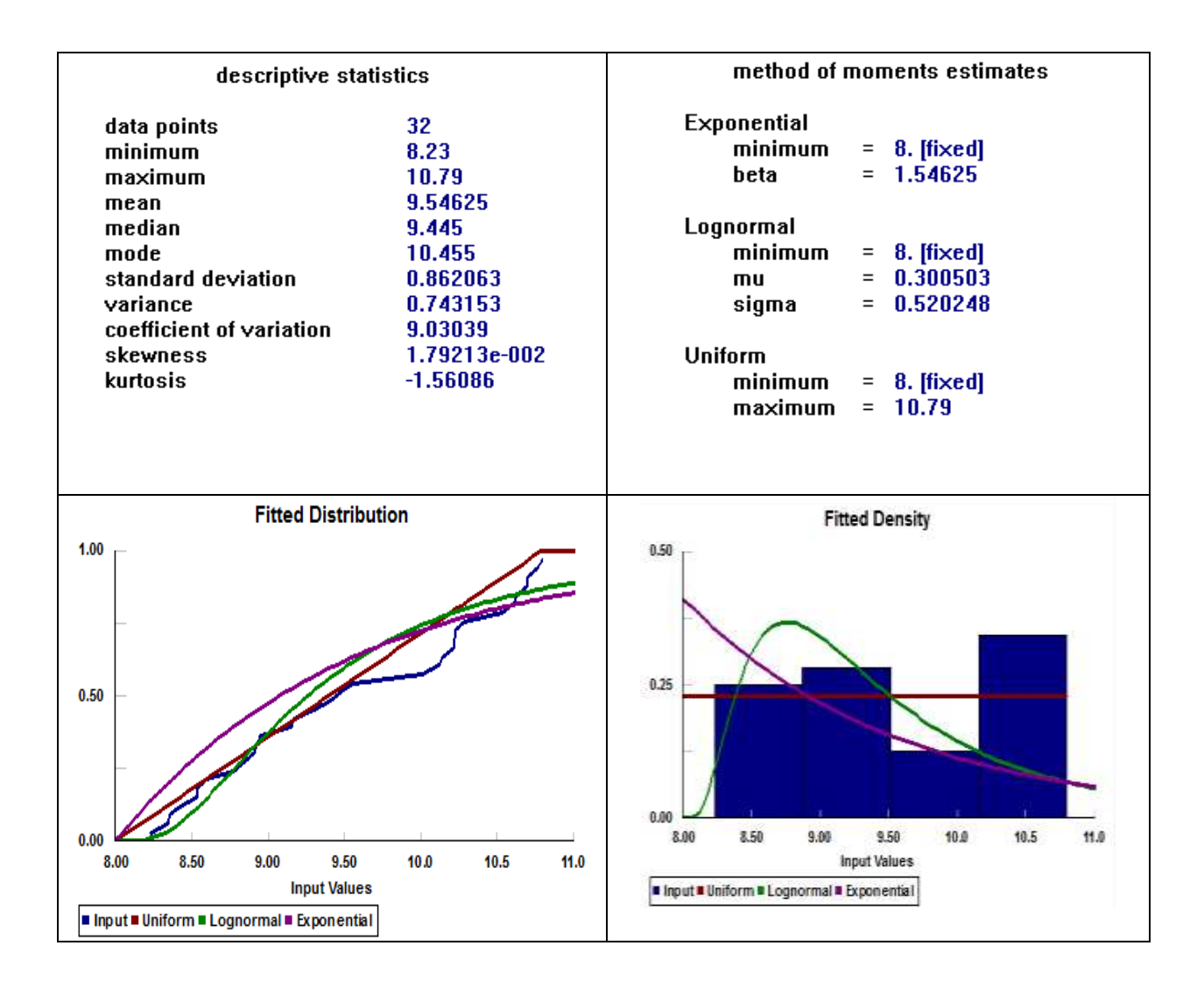

### *Shipping*

Shipping\_Q

Fully loads of packages are moving to Shipping Docks and observed traveling time in minutes.

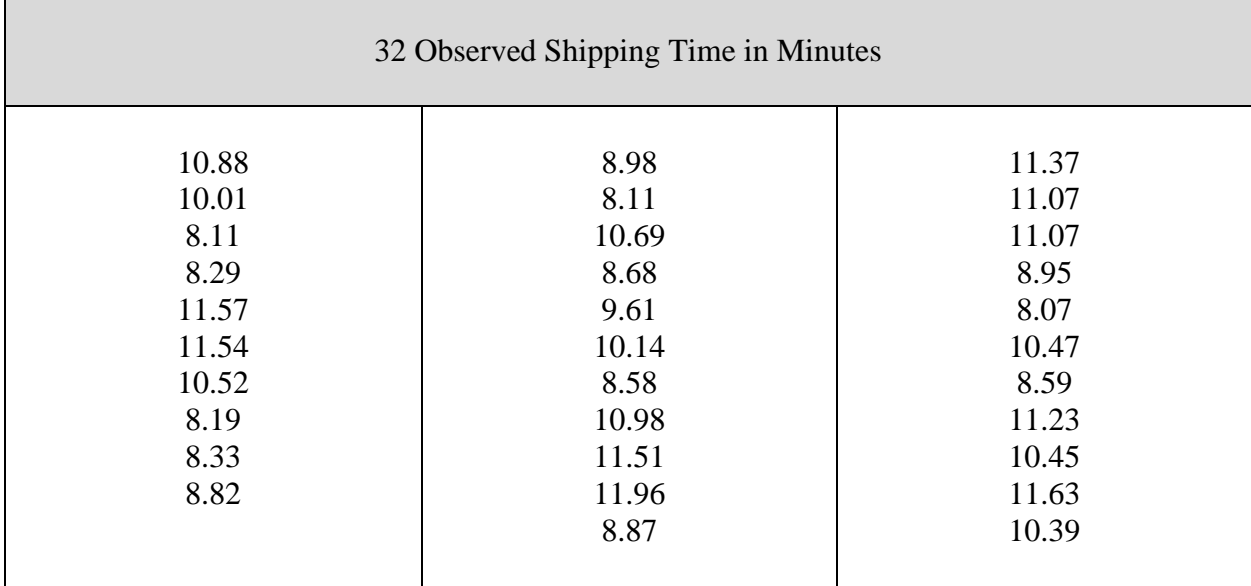

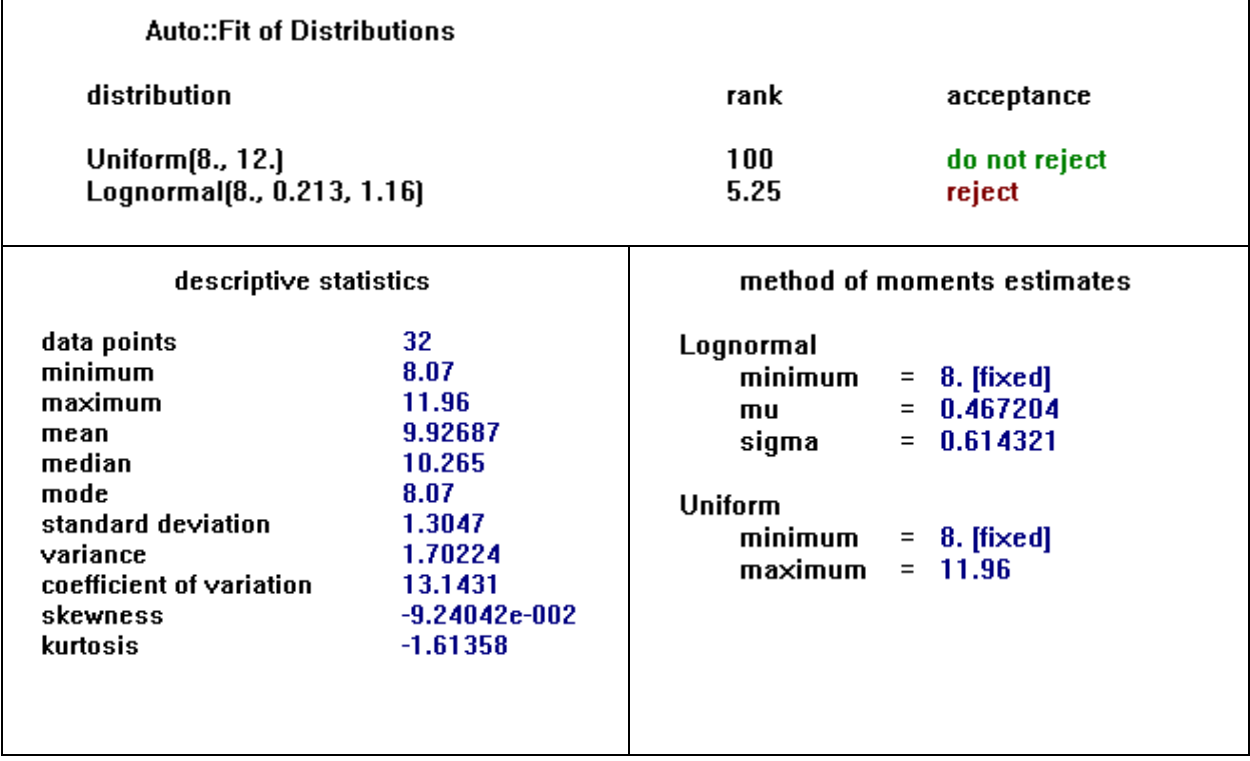

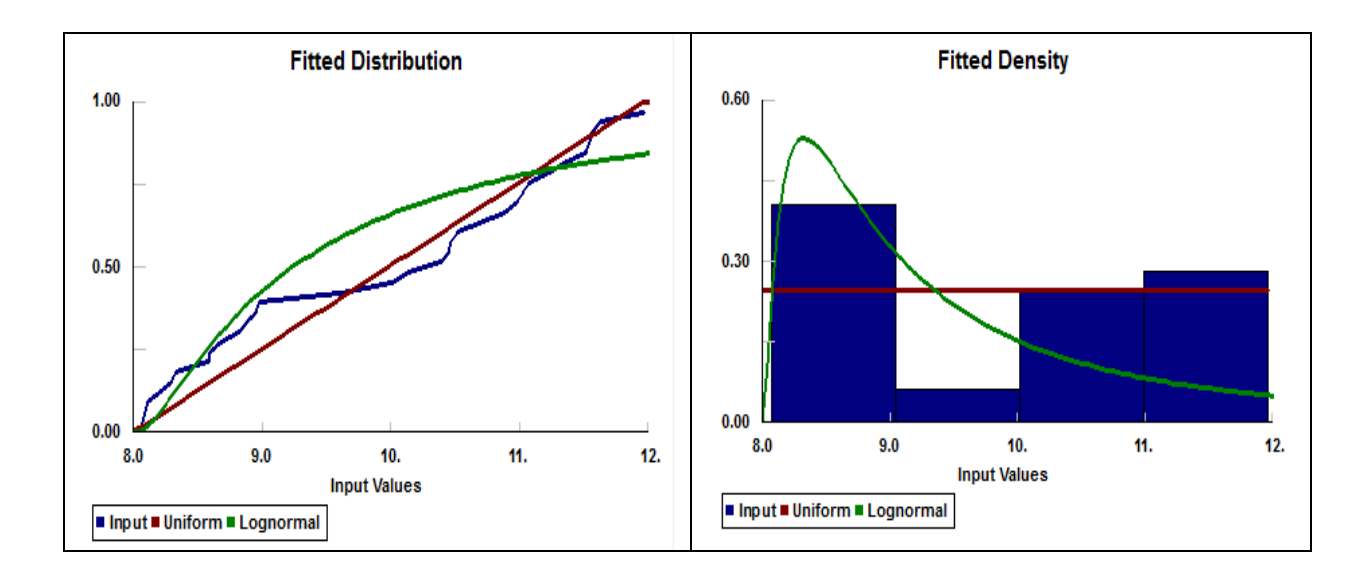

*III. Unload Packages from Cargo Time in Minutes*

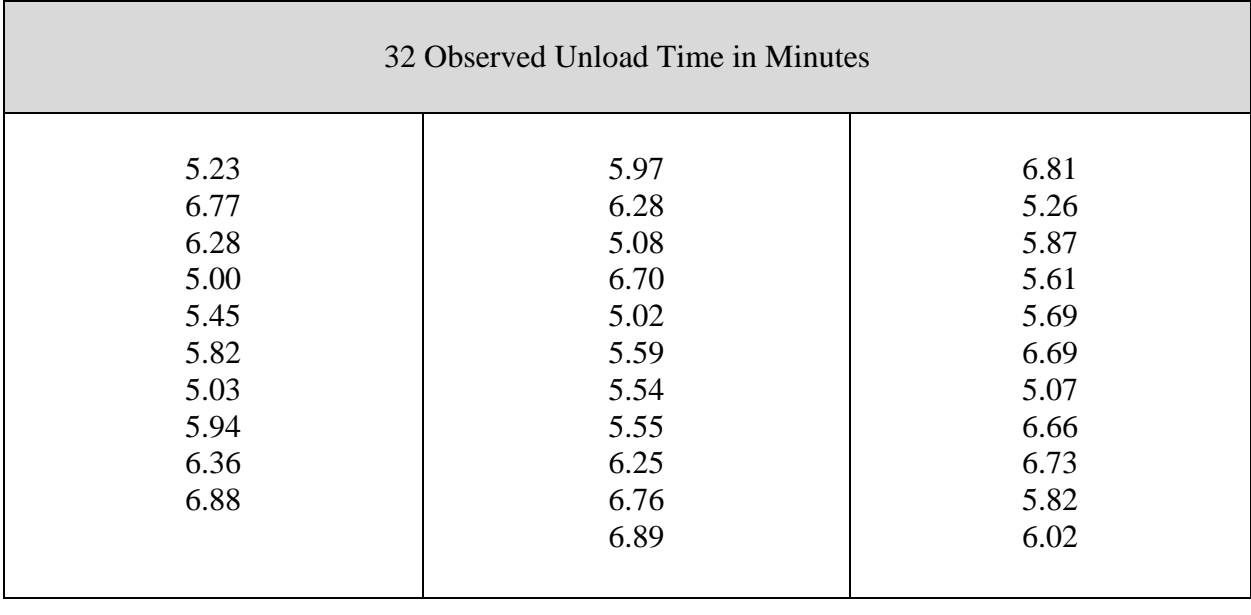

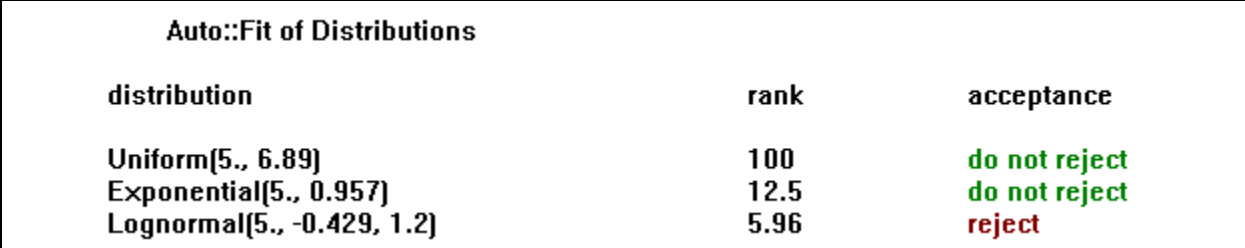

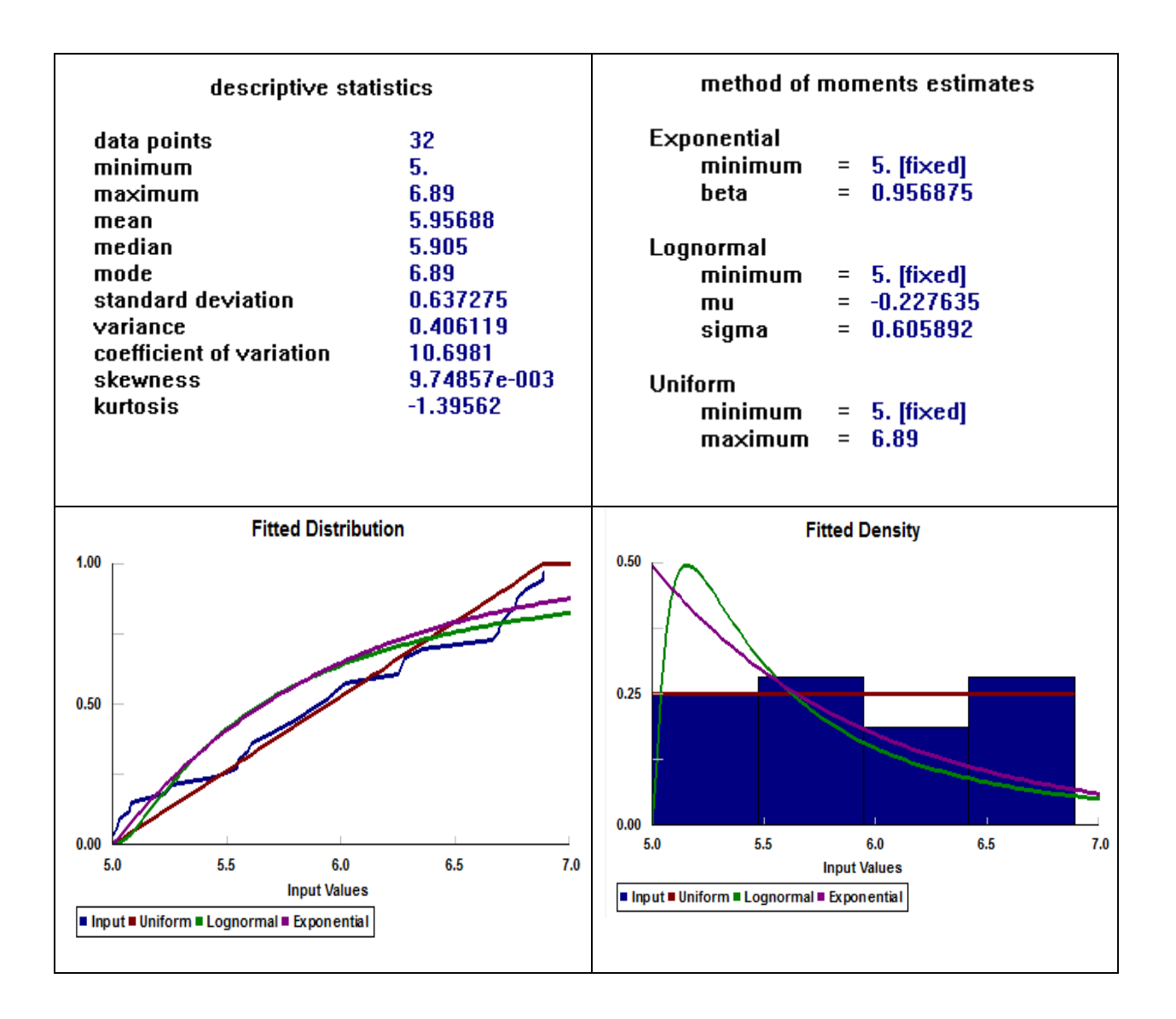

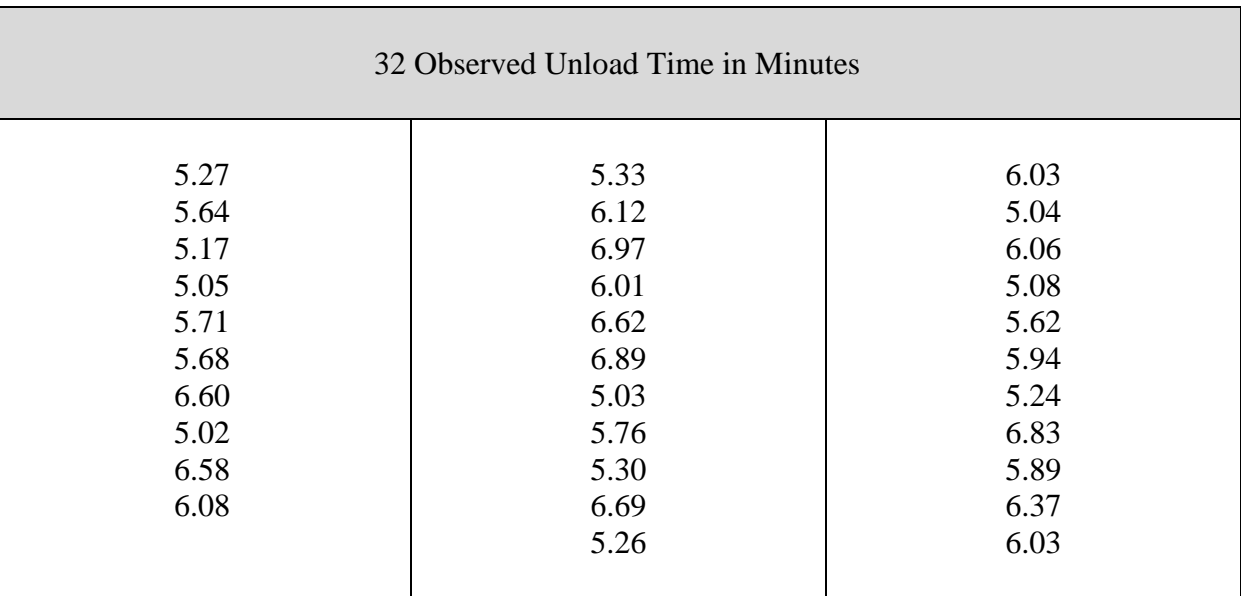

### I. *Load Packages into Waiting UPS Truck Time in Minutes*

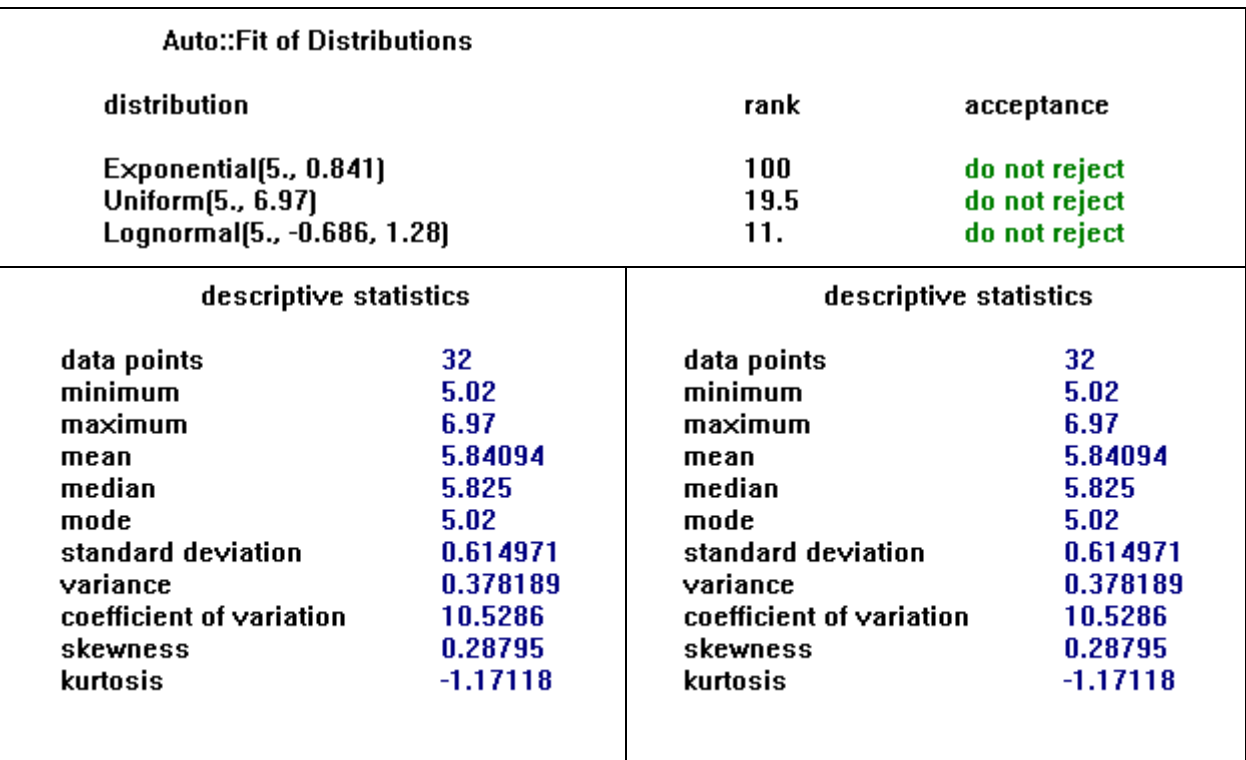

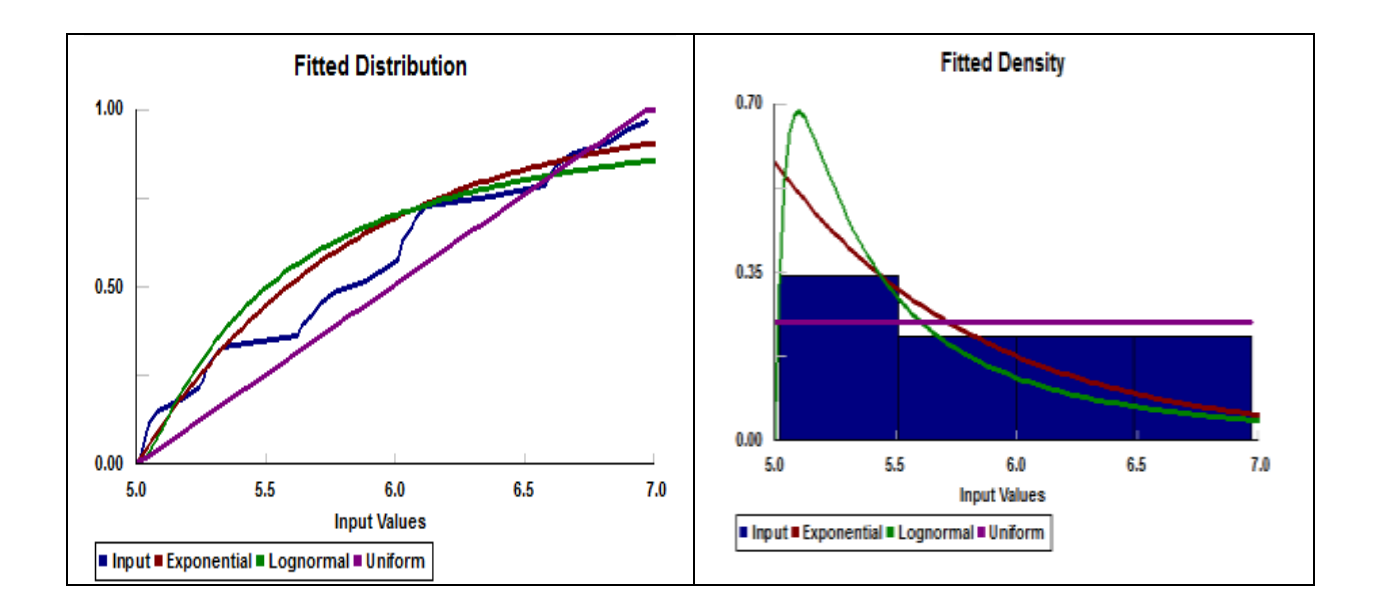

### **Validate the Model**

Compare the ProModel Against original raw data

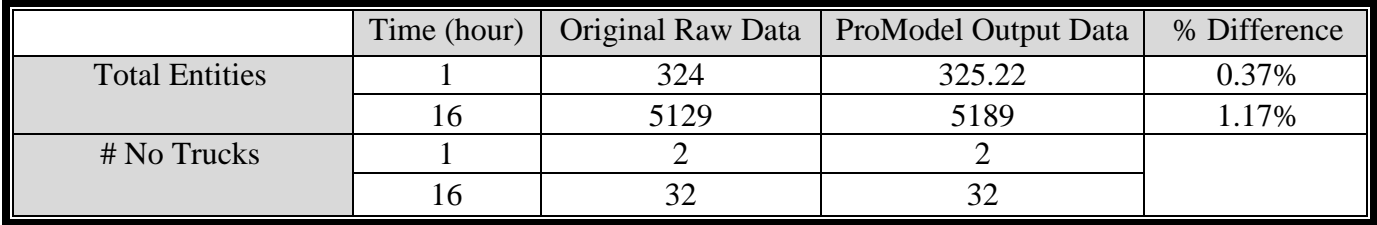

According to the software result, 5189 packages are processed through the system within 16 hours and 32 trucks had left the warehouse. The original raw data has 5129 packages and 32 trucks had left the warehouse. The difference between the two results for total entities is 0.37% for 1 hour and 1.17% for 16 hours.

### **Conduct Experiments**

Create two different variations of the original configuration in order to improve the processing time of the entities. Improvements do not include the number of employees. Our changes will be the overall flow of the system.

### **Variation I**

### Brief Description

Incoming packages will be directly sent to shipping dock. As a result, there will be reduced amount of the locations such as Receiving Area, Cargo\_Q, Shipping\_Q, and Cargo Area. There will be five new locations such as incoming package, incoming\_Q, loading area, and shipping. Three employees will unload incoming packages from belt and other three employees will load onto UPS truck.

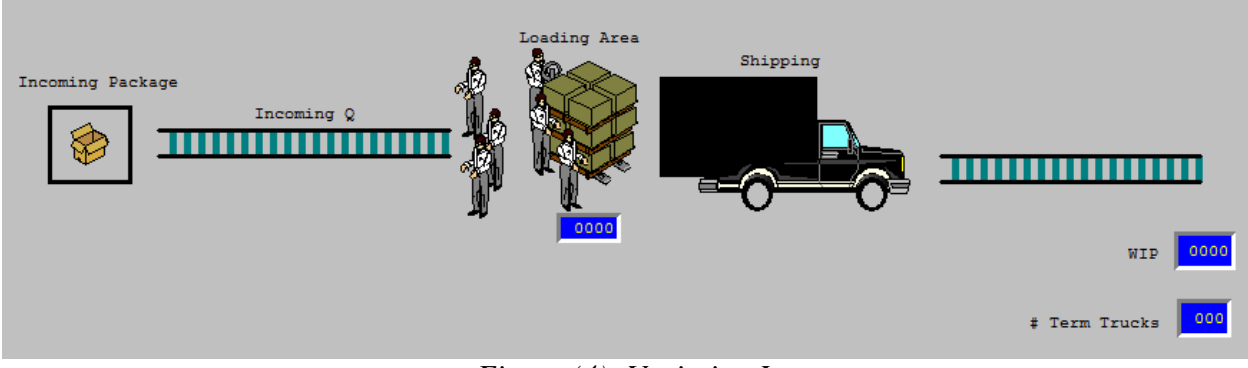

*Figure (4): Variation I*

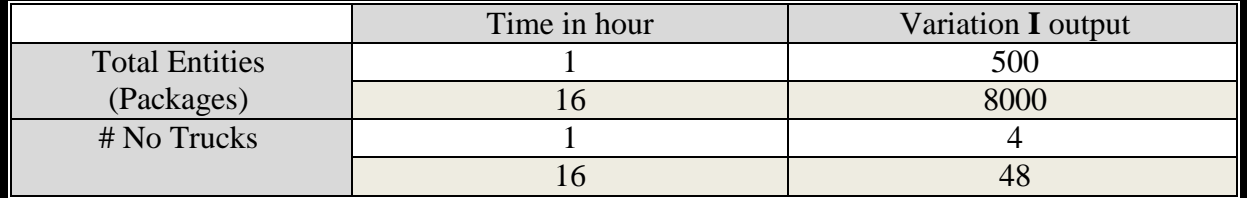

### **Variation II**

Brief Description

In variation II, more paths will be added in the overall flow of the entities. Incoming packages will be directly sent to the shipping dock and instead of having six employees loading for one truck, there will be three UPS trucks at Shipping docks, and two employees for each trucks.

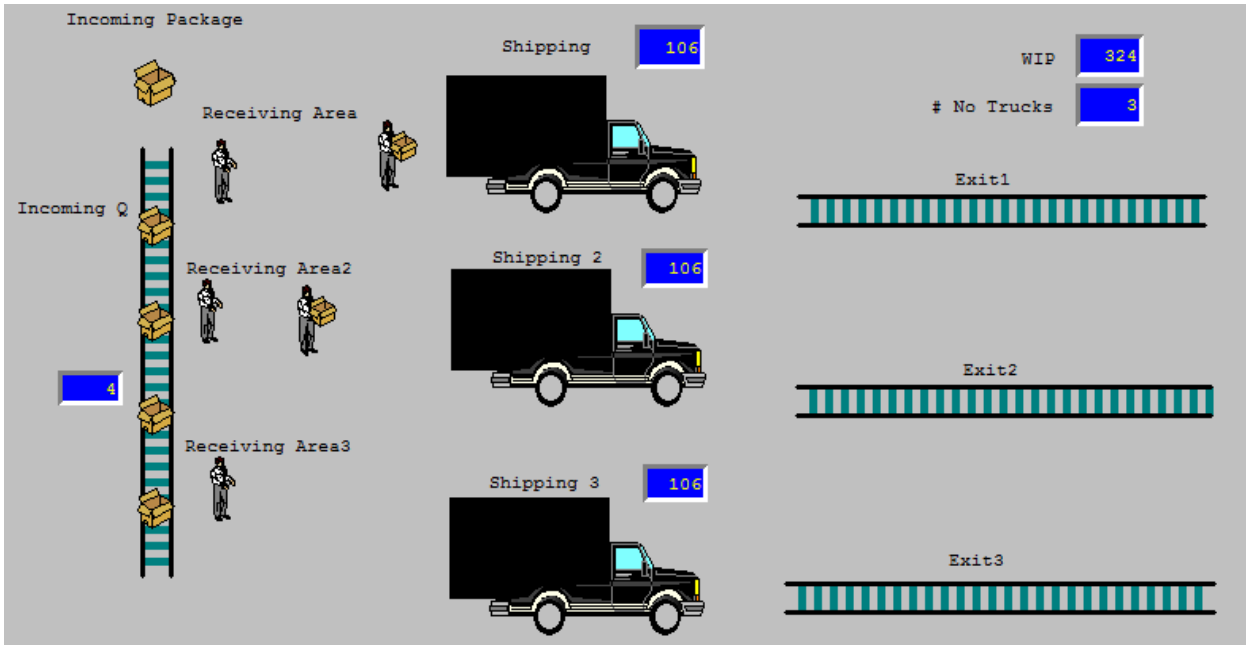

*Figure (5): Variation II*

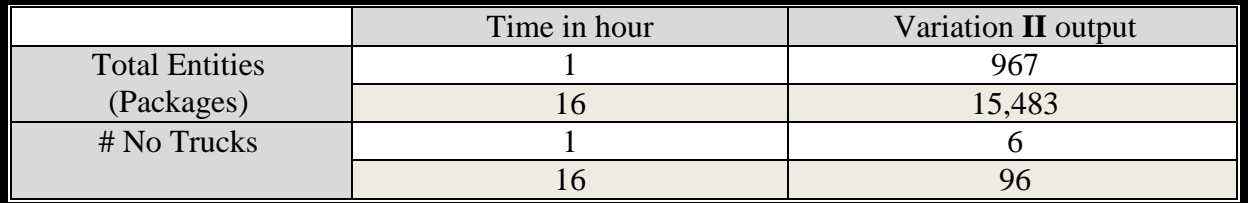

### **Data Comparison**

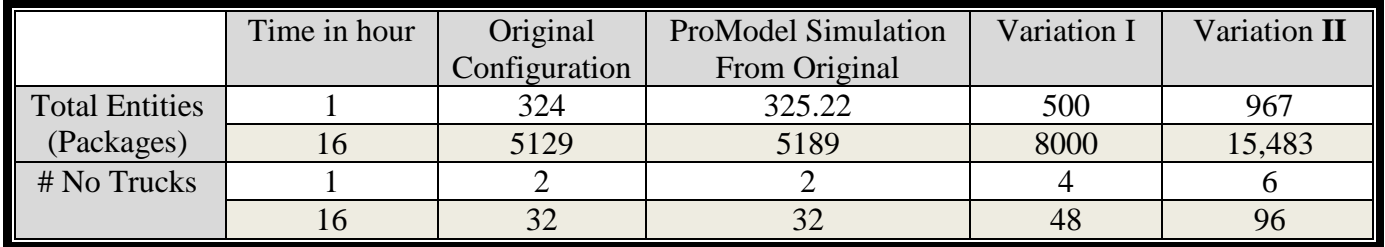

According to our Data Comparison table the changes in overall flow of the system will improve the processing time of the entities.

#### **Conclusion**

Simulation involves frame work, collecting and analyzing data. Simulation models are usually done using computer software to imitate the dynamic system of how elements in practical condition and how they interact each other. From this software a conceptual model was converted into a simulation model. The software ProModel was used to simulate the UPS local facility in order to improve the work flow planning and product scheduling. This project applies to a highly technology world because the whole universal creates as a system which how collection of elements work together. For example, UPS local facility has so many elements that work together. The activities and processing are interdependencies and variability makes up the system complexity. In order to control the cost reduction, software like ProModel improve the overall system. Data is very important when the system is being model because it is a main input resource, and invariable data makes the model a failure.

### **References**

Harrell, Charles, Biman K Ghosh, and Royce O Bowden Jr. *Simulation using ProModel.* Boston: McGraw Hill Higher Education, 2004.

*The American Heritage Dictionary of the English Language .* Boston: Houghton Mifflin Company, 1976.

Wilson, Tracy V.. "How UPS Works" 01 November 2006. HowStuffWorks.com. <http://money.howstuffworks.com/ups.htm> 15 December 2010.

*UPS.* 2009. http://www.pressroom.ups.com/Fact+Sheets/UPS+Fact+Sheet (accessed December 10, 2010).